# **Python For Data Science** *Cheat Sheet*

NumPy Basics

Learn Python for Data Science **Interactively** at www.DataCamp.com

# $\lceil \Omega \rceil$

#### **NumPy**

2 The **NumPy** library is the core library for scientific computing in Python. It provides a high-performance multidimensional array object, and tools for working with these arrays.

NumP<sub>V</sub>

Use the following import convention:

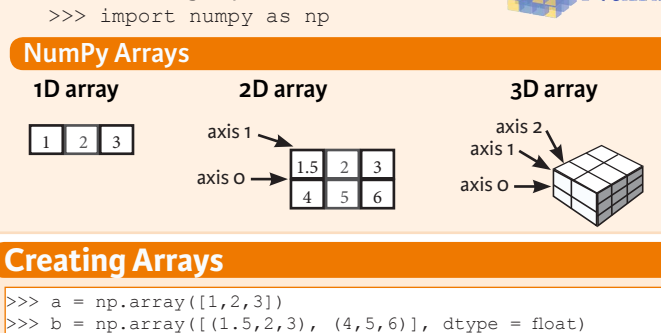

>>> c = np.array( $[[(1.5,2,3), (4,5,6)], [(3,2,1), (4,5,6)]$ dtype = float)

#### **Initial Placeholders**

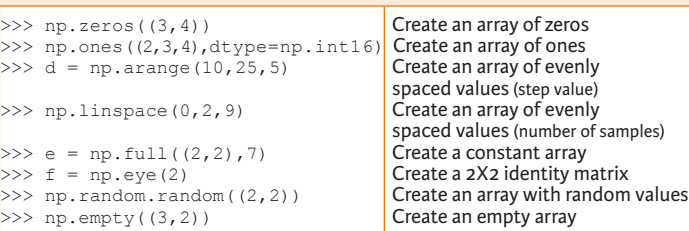

## **I/O**

#### **Saving & Loading On Disk**

>>> np.save('my\_array', a) >>> np.savez('array.npz', a, b) >>> np.load('my\_array.npy')

#### **Saving & Loading Text Files**

>>> np.loadtxt("myfile.txt") >>> np.genfromtxt("my\_file.csv", delimiter=',') >>> np.savetxt("myarray.txt", a, delimiter=" ")

#### **Data Types**

- $>>$  np.object<br> $>>$  np.string
- >>> np.int64 Signed 64-bit integer types<br>>>> np.float32 Standard double-precision f >>> np.float32 Standard double-precision floating point<br>>>> np.complex Complex numbers represented by 128 floa >>> np.complex Complex numbers represented by 128 floats<br>
>>> np.bool Boolean type storing TRUE and FALSE value Boolean type storing TRUE and FALSE values<br>Python object type >>> np.string\_<br>>>> np.unicode Fixed-length unicode type Fixed-length unicode type

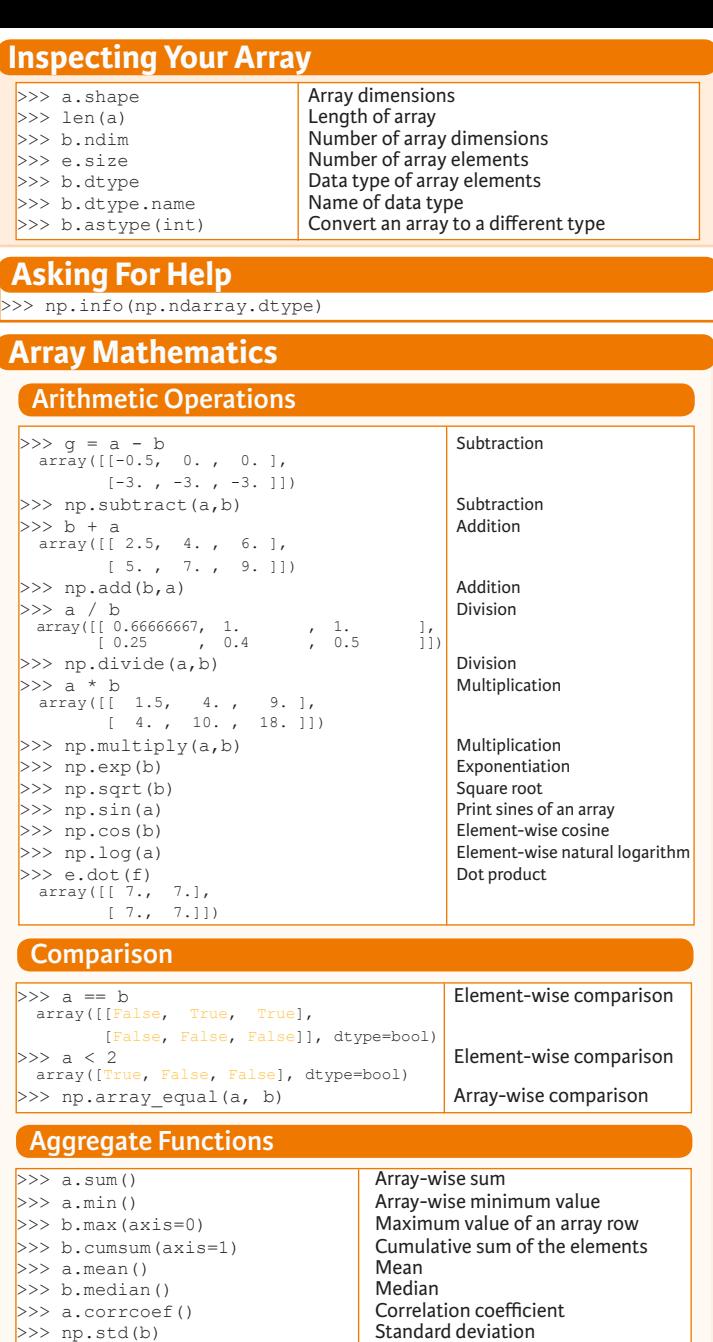

Create a deep copy of the array

Sort the elements of an array's axis

#### **Copying Arrays**

 $\Rightarrow$   $h = a \cdot view()$  Create a view of the array with the same data<br> $\Rightarrow$   $h = a \cdot view(a)$  Create a copy of the array  $>>$  np.copy(a) Create a copy of the array<br> $>>$  h = a.copy() Create a deep copy of the

## **Sorting Arrays**

 $>>$  a.sort() Sort an array<br> $>>$  c.sort(axis=0) Sort the elem

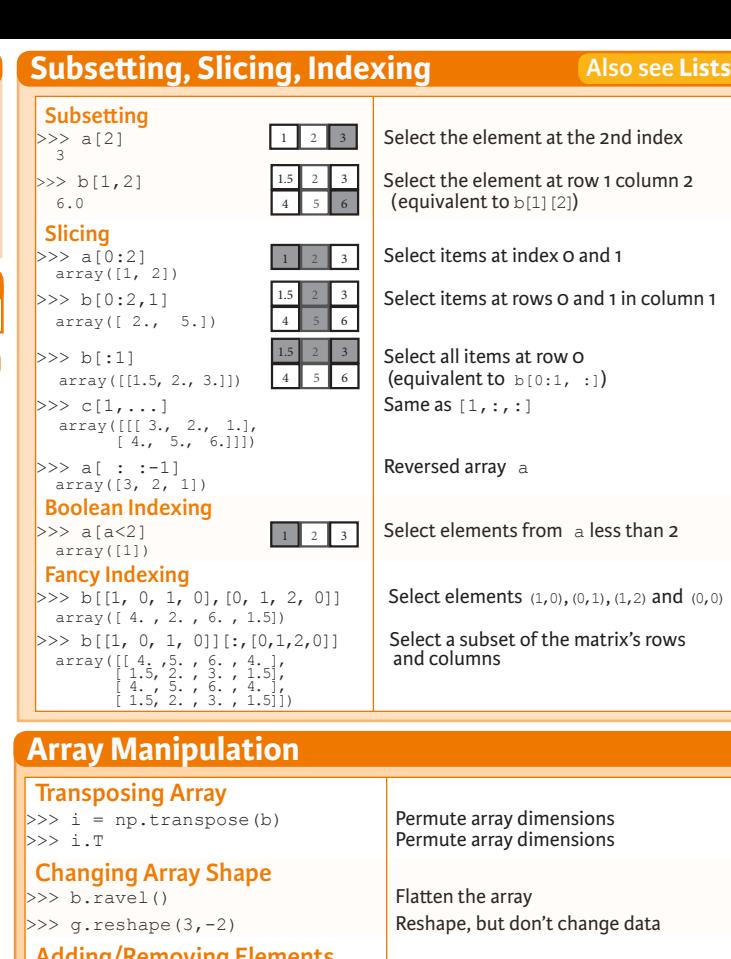

## **Adding/Removing Elements**<br>>>> h. resize ((2,6))

 $\Rightarrow$   $\Rightarrow$  np. append (h, g) Append items to an array<br> $\Rightarrow$  np. insert (a, 1, 5) Insert items in an array  $\Rightarrow$  np.insert(a, 1, 5) Insert items in an array<br> $\Rightarrow$  np.delete(a, [11) Delete items from an array  $\gg$  np.delete(a, [1])

#### **Combining Arrays**

>>> np.concatenate((a,d),axis=0) Concatenate arrays  $\begin{cases} \narray([l]1, 2, 3, 10, 15, 20] \\
 \n>> \npp.vstack((a,b))\n\end{cases}$ array([[ 1. , 2. , 3. ],<br>
[ 1.5, 2. , 3. ],<br>
[ 4. , 5. , 6. ]]) >>> np.r\_[e, f] Stack arrays vertically (row-wise)<br>>>> np.hstack (e, f) Stack arrays horizontally (column  $array([1 7., 7., 1., 0.],$  $\Big| \Big| \Big| \frac{7.77777}{2} \Big| \frac{7.777}{2} \Big| \frac{1}{2} \Big|$ <br>>>> np.column stack((a,d))  $array([1, 10],$  $\overline{2}$ , 15],  $\left| \begin{array}{ccc} & & \vdots \\ \text{or} & \text{if} & 3, & 20\end{array} \right|$ <br>>>> np.c [a,d]

## **Splitting Arrays**

 $\left[ \text{array}([1])$ , array([2]), array([3])]<br>>>> np.vsplit(c,2) [array([[[ 1.5, 2. , 1. ], [ 4. , 5. , 6. ]]]), array([[[ 3., 2., 3.],  $[4., 5., 6.]$ ]])]

Stack arrays vertically (row-wise) Stack arrays horizontally (column-wise)

Return a new array with shape  $(2,6)$ <br>Append items to an array

Create stacked column-wise arrays

Create stacked column-wise arrays

Split the array horizontally at the 3rd<br>index Split the array vertically at the 2nd index

**DataCamp Learn Python for Data Science Inter**   $\bigcirc$